#### **Les outils de recherche de fichiers PDF**

Nous continuons notre série d'articles sur les outils de recherche spécialisés sur certains formats spécifiques de fichiers ou de données : image, actualité, fichiers PDF, etc. Au cours des mois précédents, nous avons étudié les moteurs de recherche d'images avec les outils de recherche traditionnels (Google, Yahoo!, Lycos, etc.), les outils spécialisés (Ditto, PicSearch, Corbis) et les métamoteurs (Ithaki, Mamma, Fazzle, Ixquick et Metahoo).

Ce mois-ci, nous étudierons les outils de recherche qui permettent d'effectuer des requêtes spécifiquement sur les fichiers PDF.

Nous avons sélectionné les moteurs de recherche suivants :

- **Google** (http://www.google.fr/). Sa recherche avancée

(http://www.google.fr/advanced\_search?hl=fr) propose le filtre intitulé "Limiter les résultats au format de fichier", puis le choix "Adobe Acrobat PDF (.pdf)". Il est également possible d'utiliser la fonction **filetype:pdf.** Exemple : confidentiel filetype:pdf

- **Fast/AllTheWeb** [\(http://www.](http://www.google.fr/)alltheweb.com/). Sa recherche avancée

[\(http://www.alltheweb.com/advanced\) propose](http://www.google.fr/advanced_search?hl=fr) le filtre intitulé "File Format - Only find results that are", puis le choix "Adobe PDF (.pdf)". Comme pour Google, il est également possible d'utiliser la fonction **filetype:pdf**. Exemple : confidentiel filetype:pdf

- **AltaVista** (http://[www.altavista.fr/\). Sa reche](http://www.alltheweb.com/)rche avancée (http://fr.altavista.com/web/adv) [propose le filtre intitulé "Type de fichier](http://www.alltheweb.com/advanced) :", puis le choix "Seulement fichier PDF". Comme pour Google et AllTheWeb, il est également possible d'utiliser la fonction **filetype:pdf**. Exemple : confidentiel filetype:pdf

- **Voila** (http[://www.voila.fr/\). Pas d](http://www.altavista.fr/)e possibilité avec la recher[che avancée, mais il est possible](http://fr.altavista.com/web/adv) d'utiliser la fonction **path:pdf** pour restreindre sa recherche à ce type de fichier. Exemple : confidentiel path:pdf

- **SearchPDF** [\(http://search](http://www.voila.fr/)pdf.adobe.com/). Moteur de recherche "officiel" d'Adobe.

La recherche avancée d'Inktomi, via HotBot

(http://www.hotbot.com/adv.asp?prov=Inktomi&tab=web) propose le filtre intitulé "Page content", puis le choix "[PDF \(Acrobat\)". Mais les résult](http://searchpdf.adobe.com/)ats retournés sont en fait les pages qui contiennent un lien vers un document PDF. Le filtre proposé n'est donc pas spécifiquement sur le format PDF luimême, c'est pourquoi nous n'avons pas inclus ce moteur dans notre comparatif.

#### *[Récapitulatif des fonctionnalités de recherche](http://www.hotbot.com/adv.asp?prov=Inktomi&tab=web)*

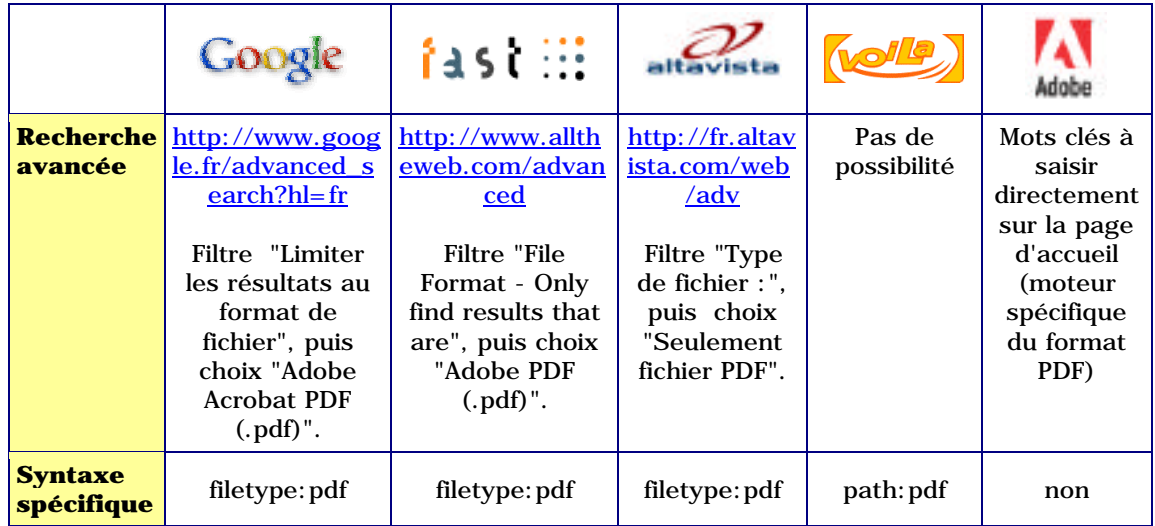

# *Comparatif quantitatif*

Dans un premier temps, nous avons tapé 12 mots clés, en français et en anglais sur chaque moteur de recherche et avons noté le nombre de résultats proposé par chaque outil. Pour chacune de ces interrogations, nous avons pris en compte les options les plus larges (toutes les langues, index mondial par exemple) :

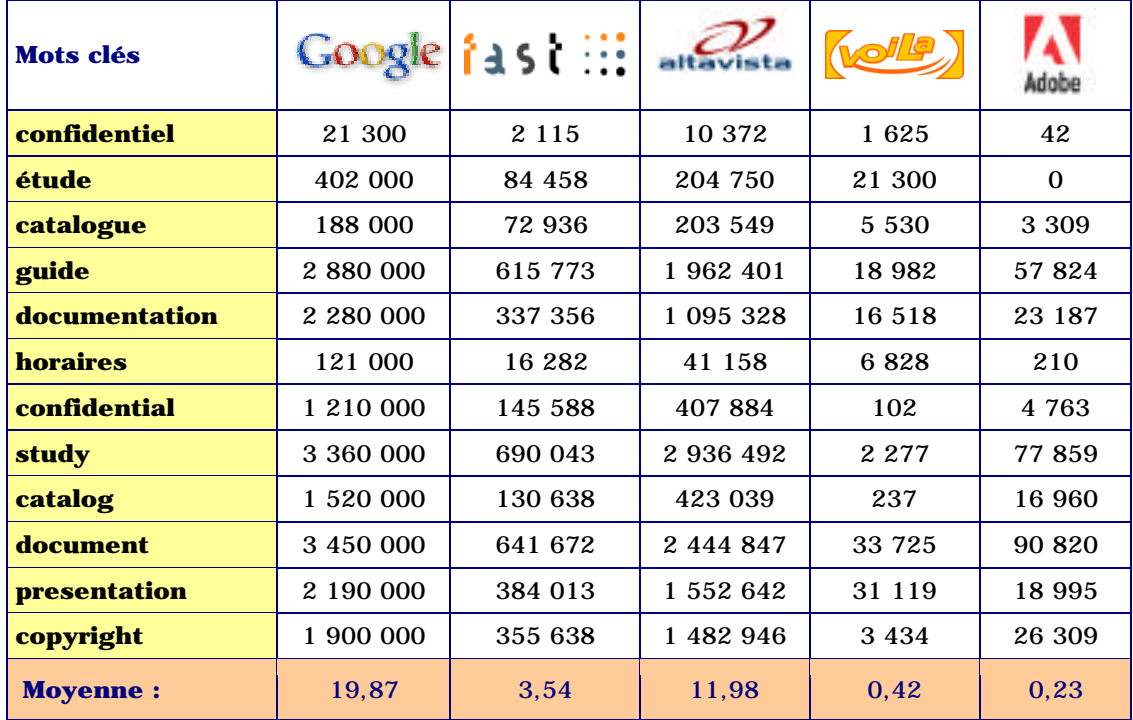

Première constation : le moteur "officiel" d'Adobe semble faible, quantitativement parlant, et notamment en ce qui concerne les fichiers en langue française. Google semble imbattable à ce niveau, même si AltaVista, qui a augmenté son index dernièrement, fait bonne figure. AllTheWeb, de son côté est assez décevant avec des scores qu'on aurait imaginé bien meilleurs... Le "cas" de Voila est assez spécifique puisqu'il se restreint aux fichiers en langue française, le moteur ne proposant pas, pour l'instant, d'index anglophone. Difficile, donc, de le comparer à des outils comme Google et AltaVista qui ont, eux, une vocation mondiale.

## *Comparatif qualitatif*

Pour comparer de façon qualitative les 4 outils étudiés, nous avons tapé 12 mots clés et expressions (plus précis que ceux saisis dans le premier comparatif). Puis, nous avons évalué les 20 premières réponses (les 20 premier fichiers proposés) et noté combien, parmi elles, étaient pertinentes et en rapport avec les thèmes demandés.

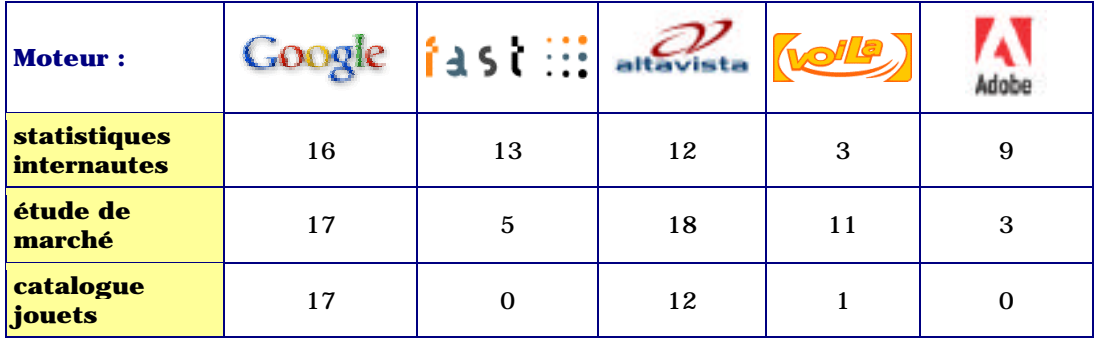

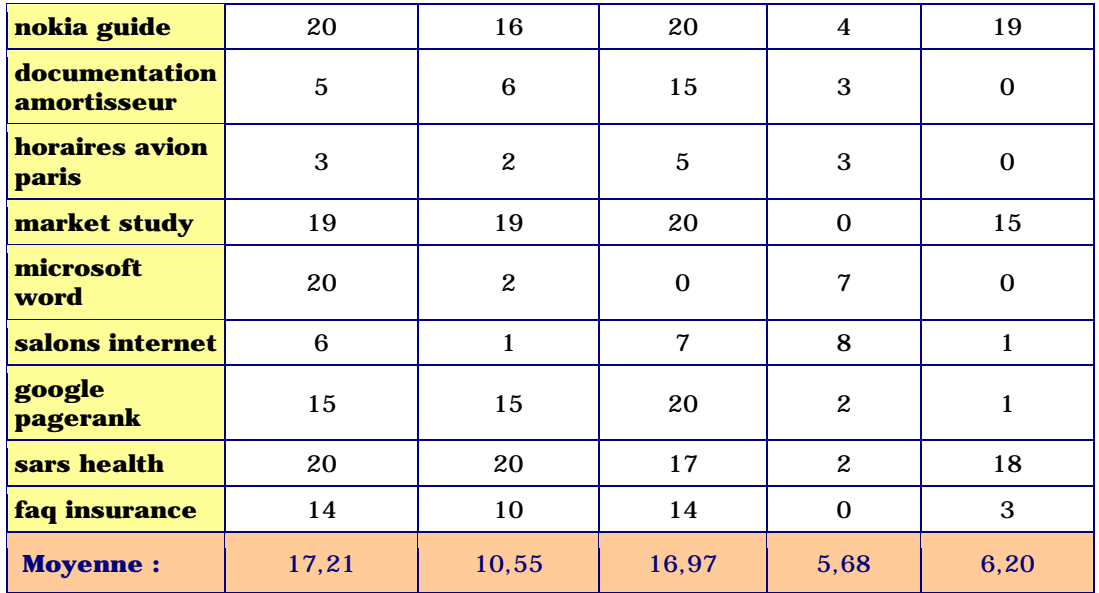

Google et AltaVista sont assez proches en termes de pertinence, loins devant leurs challengers. On peut noter que sur la requête "piège" **microsoft word**, seul Google a proposé de nombreux fichiers traitant du logiciel-phare de Microsoft, tous les autres moteurs ont indiqué dans leurs résultats des fichiers traitant de thèmes divers, réalisés sous le logiciel Word avant d'être "traduits" en PDF. Ce simple exemple peut expliquer pourquoi Google est leader en termes de pertinence aujourd'hui sur le marché des moteurs de recherche...

Comme pour le classement précédent, la place de Voila est difficilement analysable, puisque le moteur est, de façon logique, assez peu pertinent sur des requêtes en langue anglaise.

## *Comparatif fonctionnel*

Nous avons noté ici, les facilités de recherche (syntaxe spécifique) ainsi que les informations fournies pour chaque fichier.

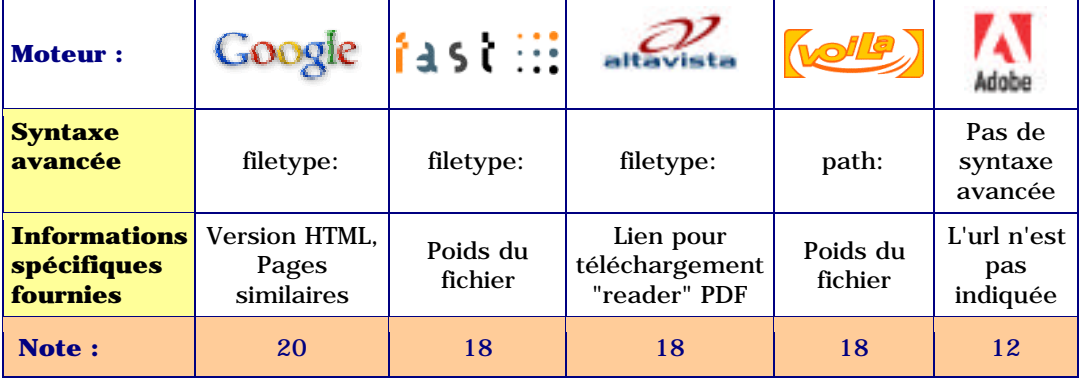

La plupart des moteurs proposent les mêmes informations, même si on aurait apprécié que Google affiche le poids du fichier, très intéressant dans le cadre de l'appréciation d'un futur téléchargement. En revanche, son utilitaire de conversion HTML "en ligne" est vraiment très intéressant et fait gagner beaucoup de temps. En revanche, l'interface utilisateur du moteur d'Adobe est très insuffisante : seul le titre (pas toujours expressif pour un document PDF) et un court résumé, pas toujours très lisible, sont proposés. Il faut cliquer sur le lien affiché (interne au site d'Adobe) pour obtenir plus d'infos sur le document en question, d'où une perte de temps non négligeable. A revoir...

## *Récapitulatif*

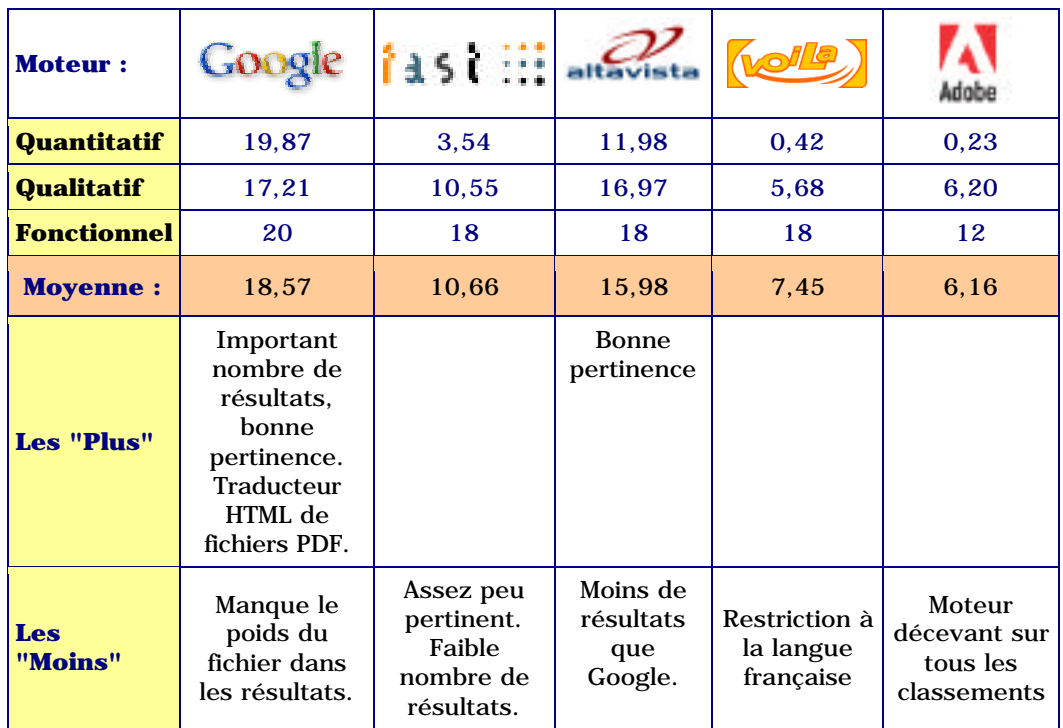

Pour calculer la note finale, nous avons donné un coefficient 1 à la note des comparatif quantitatif et fonctionnel et un coefficient 2 à la note du comparatif qualitatif, car celui-ci nous semble le plus important.

Le résultat donne, comme pour les outils de recherche d'images les mois précédents, **Google gagnant haut la main**. Il remporte les meilleures notes dans les trois classements, ce qui se passe de commentaires. Mais qui arrêtera Google ?

La place de Voila est à relativiser puisque ce moteur n'effectue ses recherches que dans l'univers du Web francophone. Peut-être sera-t-il intéressant de refaire ce test lorsque Voila aura lancé, puisqu'il semble que ce soit un projet en cours de réflexion chez France Telecom, un index anglophone digne de ce nom.

Enfin, si AltaVista est un digne challenger de Google, on reste un peu déçu par les performances d'AllTheWeb et du moteur d'Adobe, tous les deux assez peu performants et, en tout cas, à ne pas conseiller pour obtenir les meilleurs résultats possibles pour ce type de requêtes. Peut-être faudrat-il à nouveau tester AllTheWeb lorsque sa fusion avec AltaVista sera effective, d'ici à la fin de l'année...